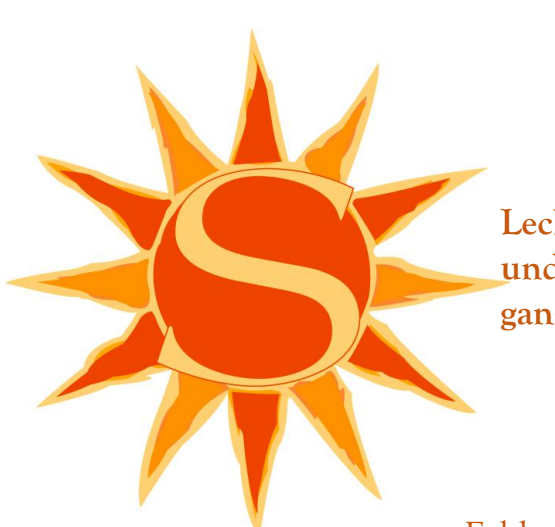

**Leckere Gans und Ente ganz ohne Ende** 

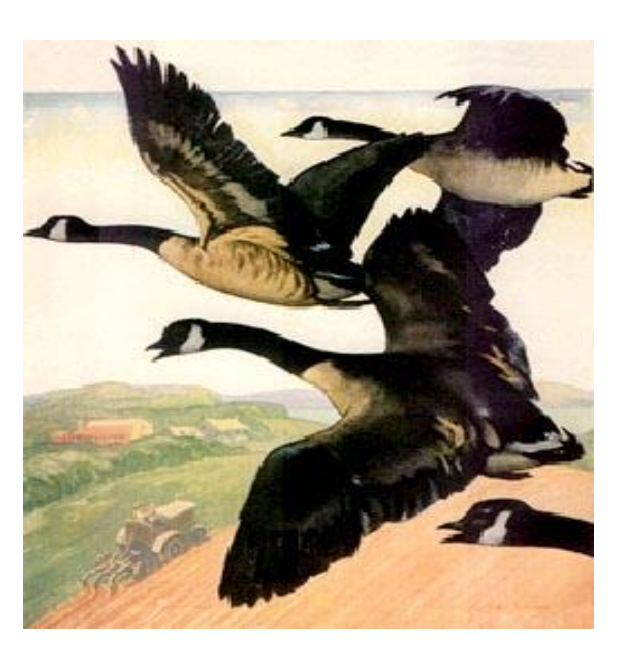

**Vorneweg:**

Feldsalat an Balsamico mit gebratenem Speck, Trauben und Walnüssen 6,50

Frisches Kürbisrahmsüpple vom Hokkaidokürbis 4,50

> **Nur jetzt zur Martinizeit:** Gänsekeule an Orangenjus mit Kartoffelknödeln, glasierten Maronen, Rotkraut und Bratapfel 19,80

> > Rosa gebratene Entenbrust an Quitten- Holunderchutney auf Kartoffelrösti, mit Rahmwirsing  $21 -$

**Für die Vegetarier:** Tagliatelle an Kräuter- Pesto, mit Steinpilzen in Sahnesauce, dazu Salate vom Buffet

 $16 -$